## **Definitionsdiagramm des Simulink-Modells**

Autor: Isaac Mpidi Bita und Dominik Hermelingmeier

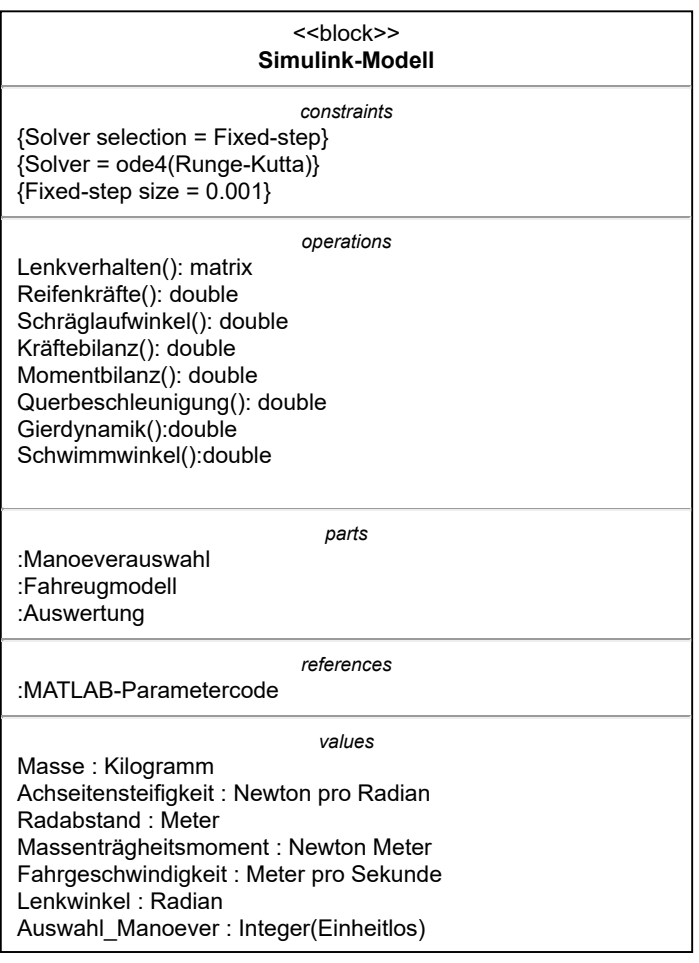